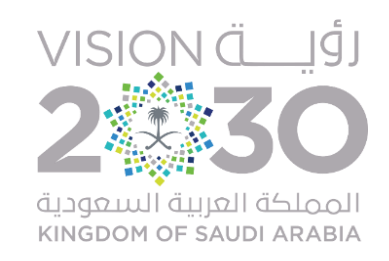

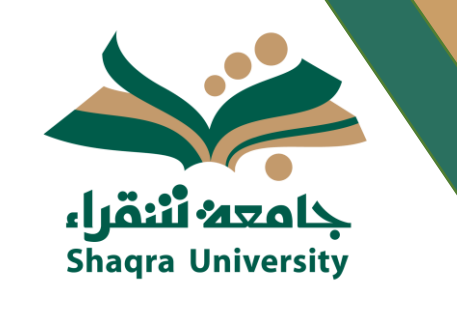

# الدليل اإلرشادي إلستخدام نظام اإلرشاد األكاديمي اإللكتروني وخدمة دروب اإللكترونية "دليلالطالب"

تنفيذ: وحدة الإرشاد الأكاديمي التابعة لوكالة الجامعة للشؤون التعليمية

1441هـ

**ما هي فكرة دروب؟**

جاءت فكرة الفئات الدلالية للمعدلات التراكمية (دروب)من منطلق حرص الجامعة على تميئة الطلبة للحياة الجامعية من خلال تقديم برامج ارشادية متميزة، وذلك بتصنيف الطلبة إلى فئات حسب معدالتهم التراكمية مما يدفعهم لبذل الجهد للانتقال من فئة إلى آخرى (من درب إلى آخر) ليحدث ذلك تنافساً أكاديمياً بينهم مما يشجعهم ويحفزهم على المزيد من بذل الجهد للتحصيل والتميز واإلبداع، وبالتالي يتحقق الهدف وهو

"تجويد األداء وتميز المخرجات التعليمية"

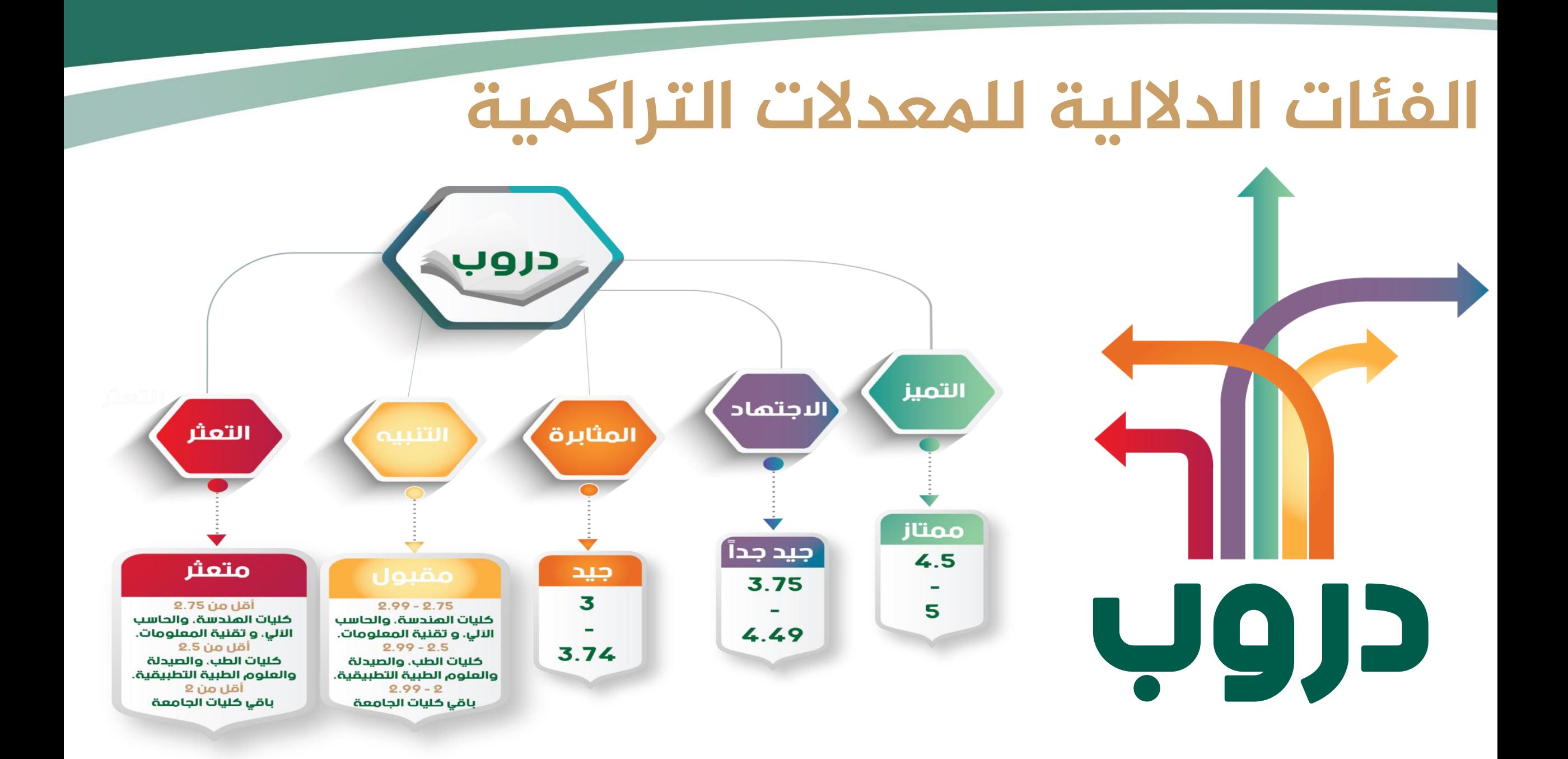

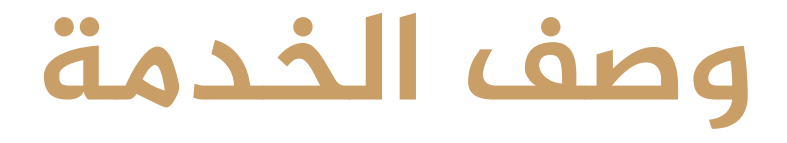

# تمكن هذه الخدمة الطالب من التعرف على دربه الحالي ضمن الفئات الدلالية للمعدلات التراكيمة، كما وتسهل عملية التواصل والبرشاد الأكاديمي ما بين أطالب والمرشد الأكاديمي

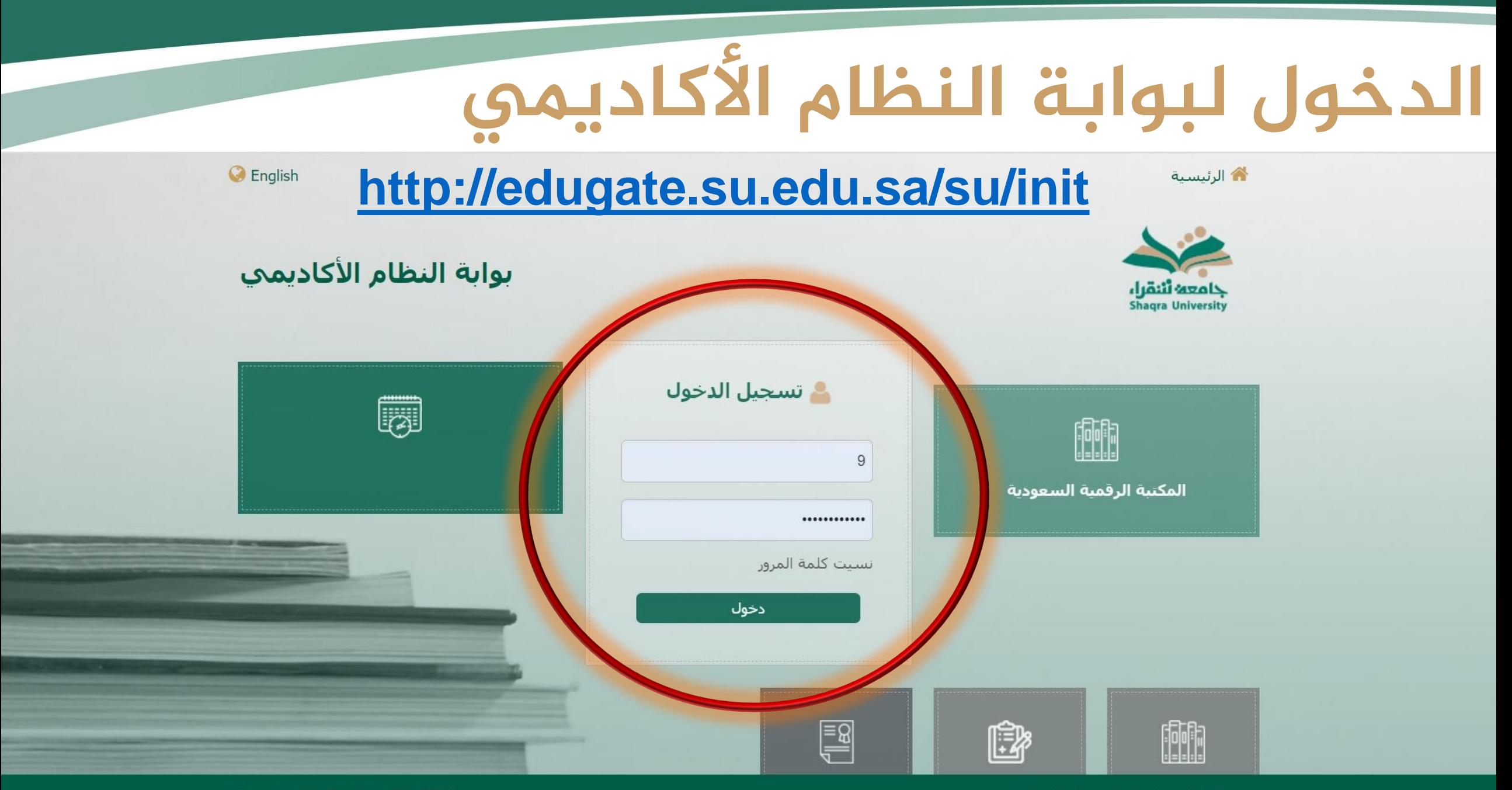

Designed And Developed By: ATS-Ware.com

جميع الجقوق محفوظة - لدي جامعة شقراء

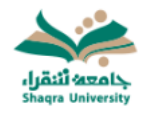

### توابة النظام الأكاديمي

#### القائمة الر ئبسبة الرئيسية  $\mathbf{x}$ خروج إشعار قبول طالب ₹ صفحة الطالب الفصل الثاني للعام الجامعي 1441هـ 麗 المقررات المطروحة وفق الخطة ب درب التميز المقررات المسجلة ∢ اسم الطالب الحاسب الالحا وتقنية المعلومات يشقراء الكلية نتائج المقررات  $\overline{\left( \right. }%$ رقم الطالب التخصص علوم الحاسب الحذف والإضافة ∢ تغيير كلمة السر بعد الدخول يظهر في الصفحة الرئيسية الدرب الغياب ≺ المكافآت ∢ الإصدارات الطلابية السجل الأكاديمي جميع الحقوق محفوظة - لدف جامعة شـقراء الحالي للطالب وهو أحد الدروب الخمسة.حركات أكاديمية سابقة  $\overline{\phantom{a}}$ خطة الطالب  $\overline{\phantom{a}}$ المقررات المجتازة في الخطة المقررات المتبقية في الخطة

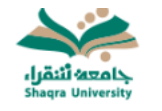

## بوابة النظام الأكاديمي

İ

 $\overline{a}$ 

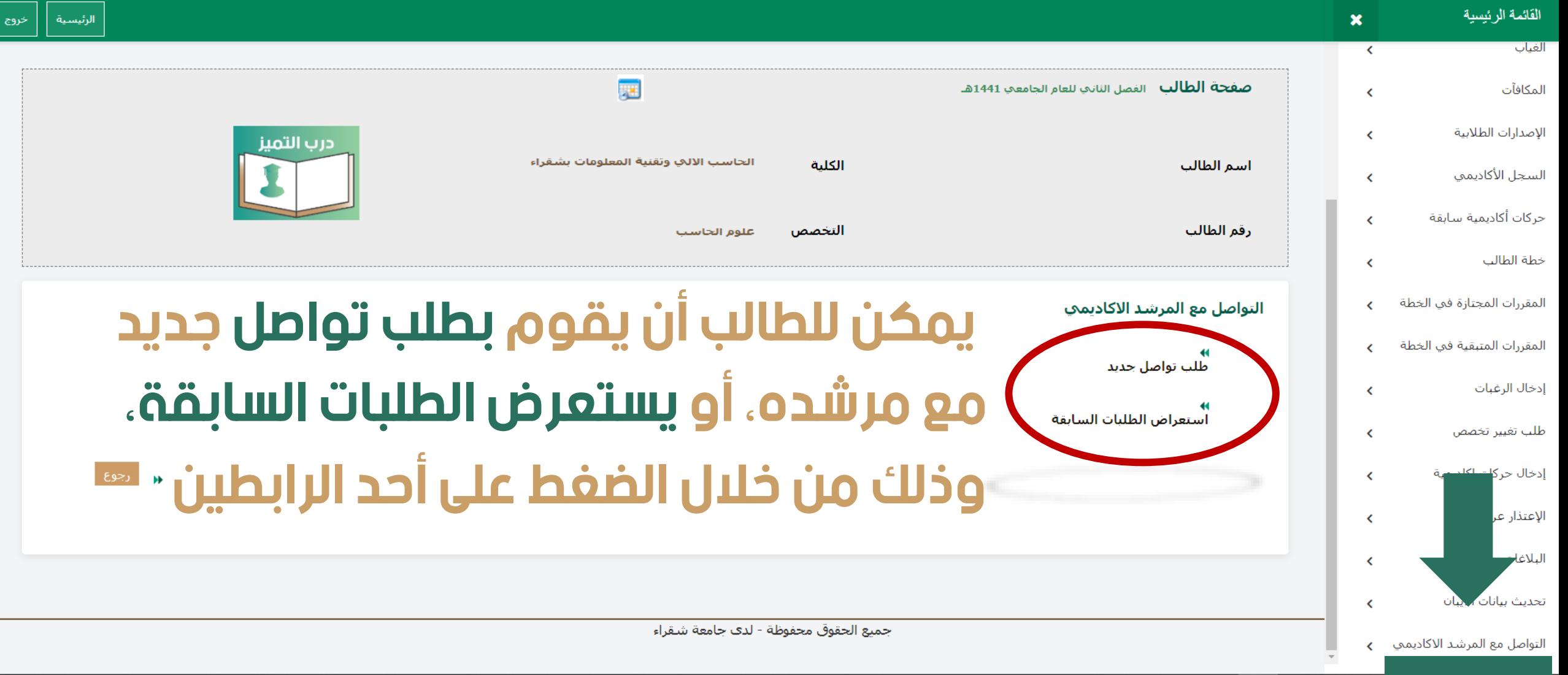

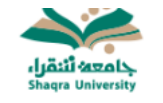

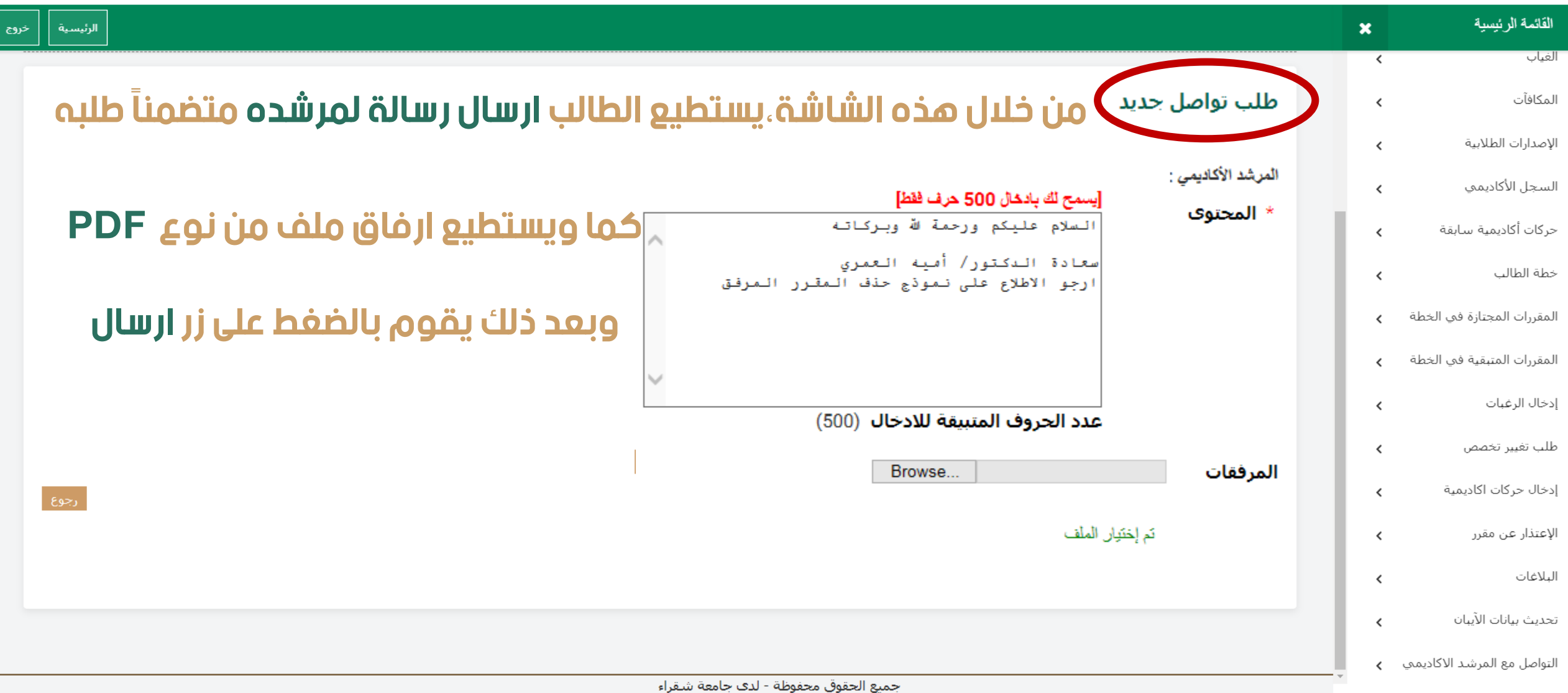

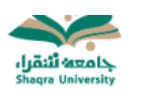

## بوابة النظام الأكاديمي

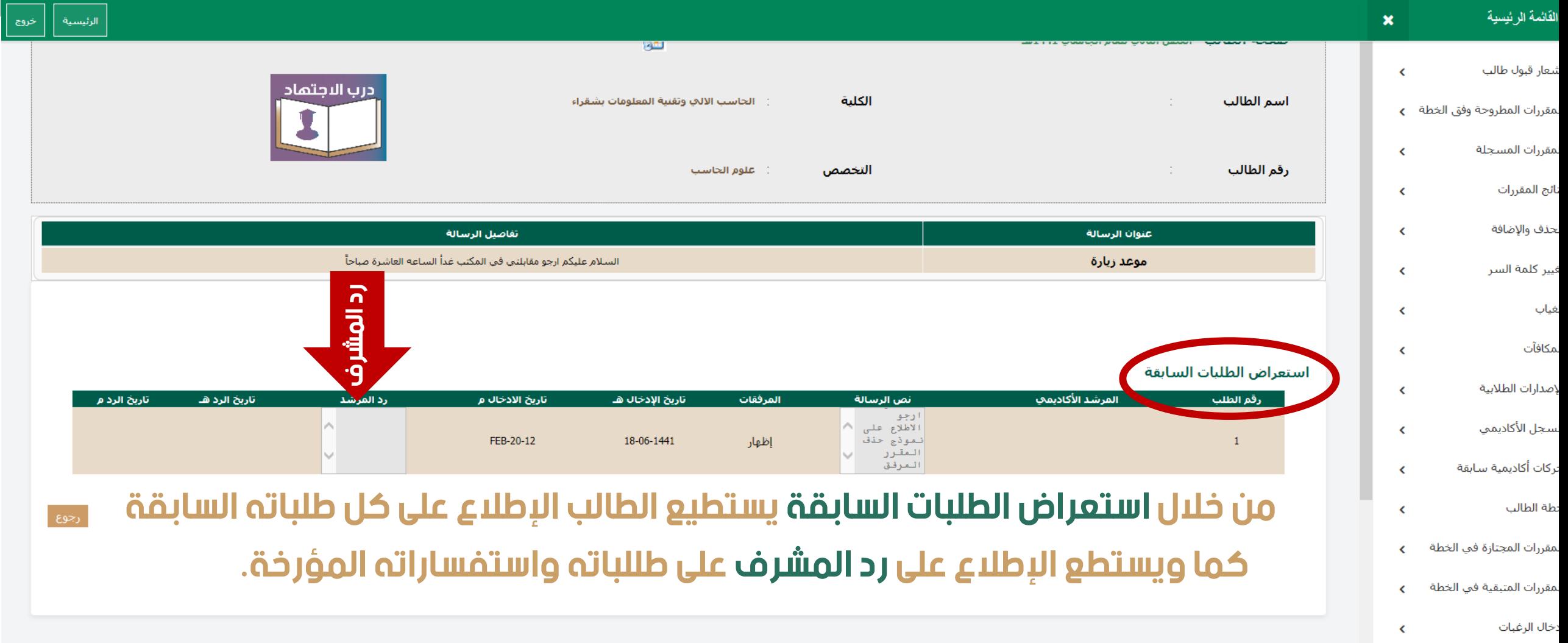

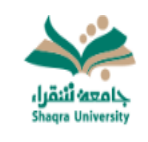

بوابة النظام الأكاديمي

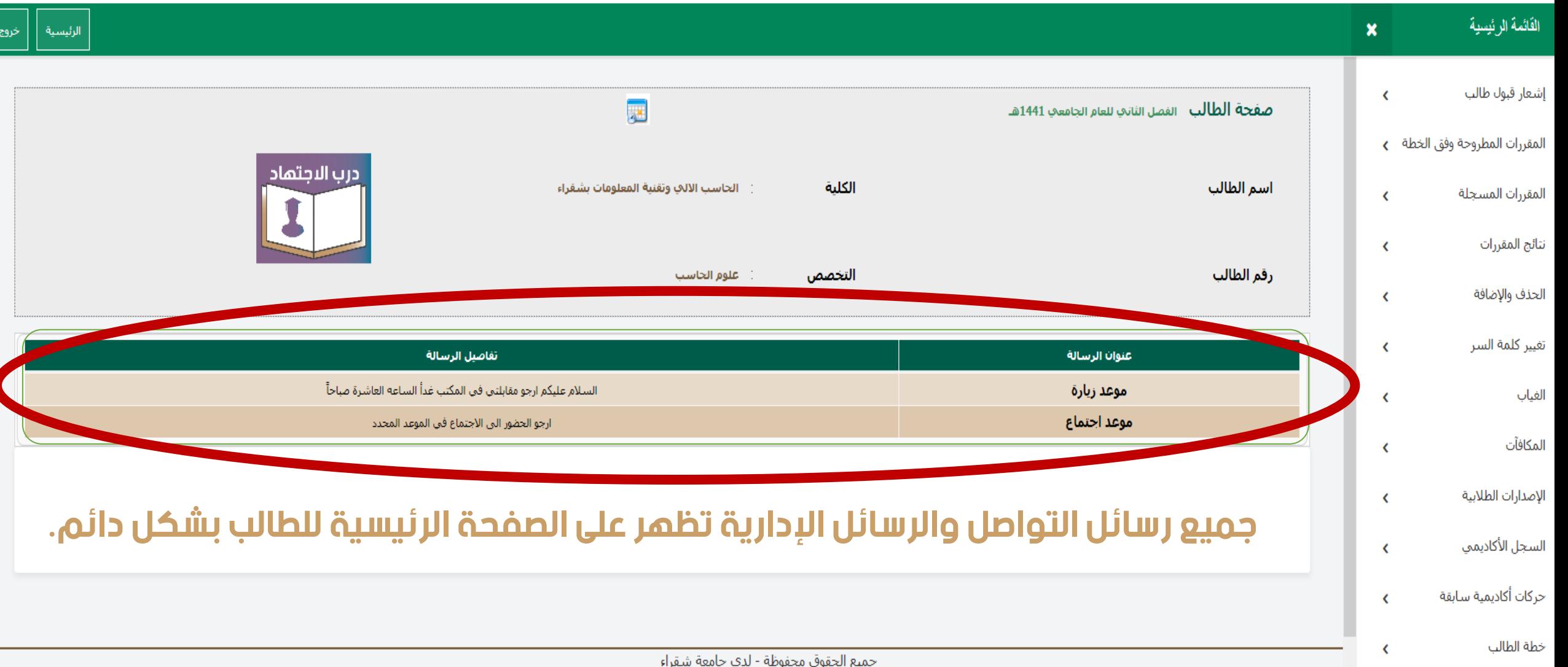

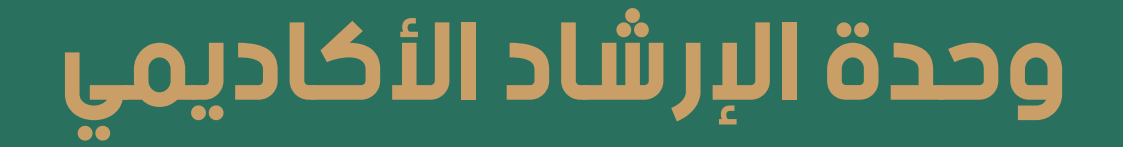

# بوكالة الجامعة للشؤون التعليمية

AAU@SU.EDU.SA 10116477013 هاتف رقم لالستفسارات ومزيد من المعلومات

اإلعداد: األستاذة/ سميرة محمد األستاذ/ أميه محمد العمري

تنفيذ تقني: عمادة القبول والتسجيل

التصميم: األستاذ/ أميه محمد العمري كلية الحاسب اآللي وتقنية المعلومات